**OakDoc DWG To IMAGE Converter Crack Keygen Free Latest**

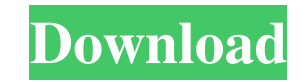

OakDoc DWG to GIF Converter is an easy-to-use program that will help you convert AutoCAD files into popular image formats. It does not need the third part software support such as AutoCAD. The main goal of the program is to quickly convert DWG/DXF/DWF files, and vector graphics to image files. It supports batch convert DWG/DXF/DWF file to image files and supports all versions of AutoCAD(R2.5 ~ R2008). It supports multifarious image format, such as bmp, tiff, jpg, gif, png, pcx etc. OakDoc DWG to GIF Converter supports the fast, affordable way to create professional-quality documents image format files. Its easy-to-use interface allows you to create image files by simply click the "next" button, and it offers convenient features to optimize and manipulate image files in ways that most other packages do not. OakDoc DWG to GIF Converter Description: Windows AVI To IMAGE Converter is a powerful tool for AutoCAD conversion. It can convert AutoCAD DWG (R.2, R.3) files to AVI image, AVI movie, CD/DVD disc cover, image, JPG, GIF, BMP, TIFF and so on. Windows XP/Vista/7/8/8.1/10/10.1/12/12.1/16 Bit Support, support all editions of AutoCAD (R.2, R.3), the main advantage is we can create a most suitable image format for your project. iWin Drw to IMAGE Converter is easy-to-use, powerful and fast image to AutoCAD converter. It can convert your original drawing, image, vector shape to DWG and DXF file. It supports all editions of AutoCAD and all versions of Windows OS. iWin Drw to IMAGE Converter is easy-to-use, powerful and fast image to AutoCAD converter. It can convert your original drawing, image, vector shape to DWG and DXF file. It supports all editions of AutoCAD and all versions of Windows OS. iWin IMAGE To DWG Converter is the easyto-use, powerful and fast DWG to image converter. It can convert your original drawing, image, vector

**OakDoc DWG To IMAGE Converter Free PC/Windows [2022-Latest]**

1. How to convert DWG to BMP Saves you a lot of time and energy in the conversion process by simply filling in the DWG to BMP function window. It's easy to operate. 2. How to convert DXF to BMP OakDoc DWG to BMP will help you convert the DXF file into bitmap image files. 3. How to convert DWF to BMP Do not worry about the DWF to BMP conversion and there is no need to manually edit the DWF. OakDoc DWG to IMAGE Converter Product Key will help you, and it will find the necessary objects to save, and then adjust their size in the view. 4. How to convert DWG to JPEG With the help of the easy-to-use functions, you can achieve a professional conversion of DWG to JPEG. 5. How to convert DXF to JPG In the DXF to JPG function, there is no need to manually edit the DXF file. You can quickly and smoothly perform a DXF to JPG conversion without spending time and energy. 6. How to convert DWF to JPG It can quickly convert DWF to JPG. 7. How to convert DXF to PNG The DXF to PNG function takes care of a lot of details, making the conversion as easy as possible. 8. How to convert DWG to PCX In the 'PCX to DWG' function, you can directly input the elements of the object in the view window, and the "browsing" function eliminates the need to manually adjust the elements. 9. How to convert DXF to PNG Because the DXF to PNG function will help you convert a DXF file to PNG format automatically, it saves a lot of your time and energy. 10. How to convert DWG to PNG You do not need to re-edit the DWG file, but you can easily convert the vector graphics in the program to image format files. 11. How to convert DWG to TIFF You can convert DWG to TIFF automatically. 12. How to convert DXF to TIFF It can be used for the DXF to TIFF conversion, not manually. 13. How to convert DWF to TIFF When you convert a DWF file to TIFF, the program will automatically re-edit the DWF file. 14 09e8f5149f

The goal of the program is to quickly convert ANVIL files to various image formats. Import files with the fastest efficiency and the most convenient settings. You can retain multiple image formats. Moreover, you can improve and sort your image files and your reports.In addition, it support the following image formats: PNG, JPG, BMP, GIF, TIF, TIFF, PCX, EPS, AI and PS. Import your DWG/DWF, DXF and ANVIL files and export to your image files without conversion, the software uses the open source Ghostscript to convert these files.Key features:1. Your set up settings can be saved to the personal settings. Support for setting templates.2. Import the DWG/DWF/ANVIL files into the software.3. Export your files into image files.4. Support for saving multiple sizes of an image file for your documents.5. Support fast and accurate extraction of the filled regions of your files.6. Support for saving or printing your color type of files or black and white type of files.7. Support a folder tree view, where you can easily export and modify your image files.8. Support for batch converting. You can have a wide choice of image files format and a variety of sizes by clicking the "next" button. The software is a powerful tool for your graphic design workflow. Just like other software you can improve and sort your images files by exporting the functions with up to the three columns. With a simple click of button, you can export and print your files to enjoy the full version of your applications.Key Features:1. Support importing files into the software.2. Set the destination for you files and adjust the necessary parameters.3. Export your files to files with up to the three columns and in a wide range of formats.4. Display the corresponding files with the files and the operation type.5. Support for the export and print of your files.6. Support for the folder tree view.7. Support the batch convert your file.8. Support for the improvement and sorting of the image files. Interface Introduction This site does not store any files on its server.We only index and link to content provided by other sites. If you have any doubts about legality of content or you have another suspicions, feel free to Contact Us.Next week in the next round of UN climate talks in Poland, new development models will be discussed. The

**What's New in the OakDoc DWG To IMAGE Converter?**

Watir is a toolkit for developing web applications. It provides an object model for the web browser and allows you to automate browser interaction to drive a program. And then, it provides a set of test methods to help create test cases to ensure you have correctly driven your program. Watir is not a browser automation framework. Watir was written specifically to provide a set of tools for the Ruby programming language to help develop web applications. Watir provides browser automation for Ruby. To use it, simply include the watir library and start writing your test scripts. This code will talk to the browser, determine its current state, and then send the appropriate commands to cause the browser to navigate or act in a specific way. Once you have written a test script, Watir provides easy-to-use test methods to make sure that your application correctly displays and behaves the same on different browser platforms. Toolbar Widget is a small yet useful application for Windows desktop users. It's widget-like interface provides a user-friendly way to add extra functionality to your desktop. The default version contains a basic set of widgets, such as clock, calendar, RSS feed and more. The application can be upgraded using the "Add Widget" function, which provides an easy way to add or remove widgets based on your personal needs. The application features: - Widgets for time, current date and RSS feed. - Advanced filtering options - Intuitive interface Quickly add a handy piece of functionality to your desktop, such as starting and stopping webcams, speeding up or slowing down the system clocks, changing the desktop background and more. Widget can be accessed through a small icon on your desktop or via the Start menu. Keeps track of the status, power and running applications on your computer. Widgets are customizable and will change according to your needs. Your Windows desktop is always available to you, with Widget always on top. Just drag widgets to the desktop and click to install them. Only the widgets you add will appear. Widgets are run in a separate process, so your desktop can be left to work while you are away. Another primary advantage of using Widget is that your program will

stay running even when your system has no keyboard or mouse input. And, if you forget your mouse, it's up to you whether you want your program to run automatically or not. If you decide that you don't want your program to run on a computer without a mouse, you can just drag your mouse off the desktop

OS: OS X 10.9.5 or newer CPU: Core i3 or better RAM: 4GB GPU: Nvidia 700 Series, AMD HD 7000 Series or better Disk Space: 700MB Get in on the first public beta of Shadow of the Tomb Raider! Shadow of the Tomb Raider is an action-adventure game with a compelling new setting and a new perspective, where players must use the elements, environment and the people they encounter to find the hidden path to survival. Features: Com

[https://elolist.com/wp-content/uploads/2022/06/MP3\\_Tag\\_Manager\\_Crack\\_Free\\_Download.pdf](https://elolist.com/wp-content/uploads/2022/06/MP3_Tag_Manager_Crack_Free_Download.pdf) [https://social.urgclub.com/upload/files/2022/06/94mpMMxWqVRCSFjPwPDe\\_08\\_647ec79cbdd00cdb1d10dce89b233efe\\_file.pdf](https://social.urgclub.com/upload/files/2022/06/94mpMMxWqVRCSFjPwPDe_08_647ec79cbdd00cdb1d10dce89b233efe_file.pdf) http://www.suaopiniao1.com.br//upload/files/2022/06/FMuR5tLi6JVOydIgav68\_08\_647ec79cbdd00cdb1d10dce89b233efe\_file.pdf [https://foaclothing.com/wp-content/uploads/2022/06/AxpertSoft\\_PDF\\_Encryption\\_Torrent\\_Activation\\_Code.pdf](https://foaclothing.com/wp-content/uploads/2022/06/AxpertSoft_PDF_Encryption_Torrent_Activation_Code.pdf) [http://fitnessbyava.com/wp-content/uploads/2022/06/TouchPro\\_\\_Free\\_License\\_Key\\_Free\\_Download\\_For\\_Windows.pdf](http://fitnessbyava.com/wp-content/uploads/2022/06/TouchPro__Free_License_Key_Free_Download_For_Windows.pdf) [https://www.jesusnanak.com/upload/files/2022/06/Dx8eoGNogNNJHjlZJDBo\\_08\\_647ec79cbdd00cdb1d10dce89b233efe\\_file.pdf](https://www.jesusnanak.com/upload/files/2022/06/Dx8eoGNogNNJHjlZJDBo_08_647ec79cbdd00cdb1d10dce89b233efe_file.pdf) <https://allsourceaffiliates.com/wp-content/uploads/2022/06/obadneyl.pdf> [https://facenock.com/upload/files/2022/06/jJadtHfiwabf3jAOcCSh\\_08\\_7895fb09caa61673b4f6b55dcf4682e0\\_file.pdf](https://facenock.com/upload/files/2022/06/jJadtHfiwabf3jAOcCSh_08_7895fb09caa61673b4f6b55dcf4682e0_file.pdf) s://bertenshaardhouttilburg.nl/wp-content/uploads/2022/06/ClipSize\_\_Crack\_Keygen\_Free\_Download\_PCWindows\_Latest.pdf <https://youdocz.com/wp-content/uploads/2022/06/patpro.pdf> [https://incourage.me/wp-content/uploads/2022/06/HTC\\_Wifi\\_Bluetooth\\_Enabler\\_Disabler.pdf](https://incourage.me/wp-content/uploads/2022/06/HTC_Wifi_Bluetooth_Enabler_Disabler.pdf) [https://saintjohnvianneysocials.com/upload/files/2022/06/f9AVYkAJLYoFenuzN5m4\\_08\\_647ec79cbdd00cdb1d10dce89b233efe\\_file.pdf](https://saintjohnvianneysocials.com/upload/files/2022/06/f9AVYkAJLYoFenuzN5m4_08_647ec79cbdd00cdb1d10dce89b233efe_file.pdf) [https://elycash.com/upload/files/2022/06/oUxLOgEYLKvB8kQeQt2t\\_08\\_647ec79cbdd00cdb1d10dce89b233efe\\_file.pdf](https://elycash.com/upload/files/2022/06/oUxLOgEYLKvB8kQeQt2t_08_647ec79cbdd00cdb1d10dce89b233efe_file.pdf) https://bintimalu.com/wp-content/uploads/2022/06/MegaView\_MacWin\_Updated.pdf <https://serv.biokic.asu.edu/neotrop/plantae/checklists/checklist.php?clid=21916> [https://www.cma-pub.com/wp-content/uploads/2022/06/Light\\_Switch\\_Updated\\_2022.pdf](https://www.cma-pub.com/wp-content/uploads/2022/06/Light_Switch_Updated_2022.pdf) <http://www.fithotech.com/wp-content/uploads/2022/06/gabnin.pdf> [http://www.southasianbridemagazine.com/wp-content/uploads/2022/06/Musereo\\_Mono\\_to\\_Stereo\\_Converter.pdf](http://www.southasianbridemagazine.com/wp-content/uploads/2022/06/Musereo_Mono_to_Stereo_Converter.pdf) [https://www.spanko.net/upload/files/2022/06/JO2gwZnMUjqc6BXrAlNb\\_08\\_7895fb09caa61673b4f6b55dcf4682e0\\_file.pdf](https://www.spanko.net/upload/files/2022/06/JO2gwZnMUjqc6BXrAlNb_08_7895fb09caa61673b4f6b55dcf4682e0_file.pdf) <https://fami-tex.com/wp-content/uploads/2022/06/maxiran.pdf>